Resuelve las siguientes instrucciones que a continuación se proponen.

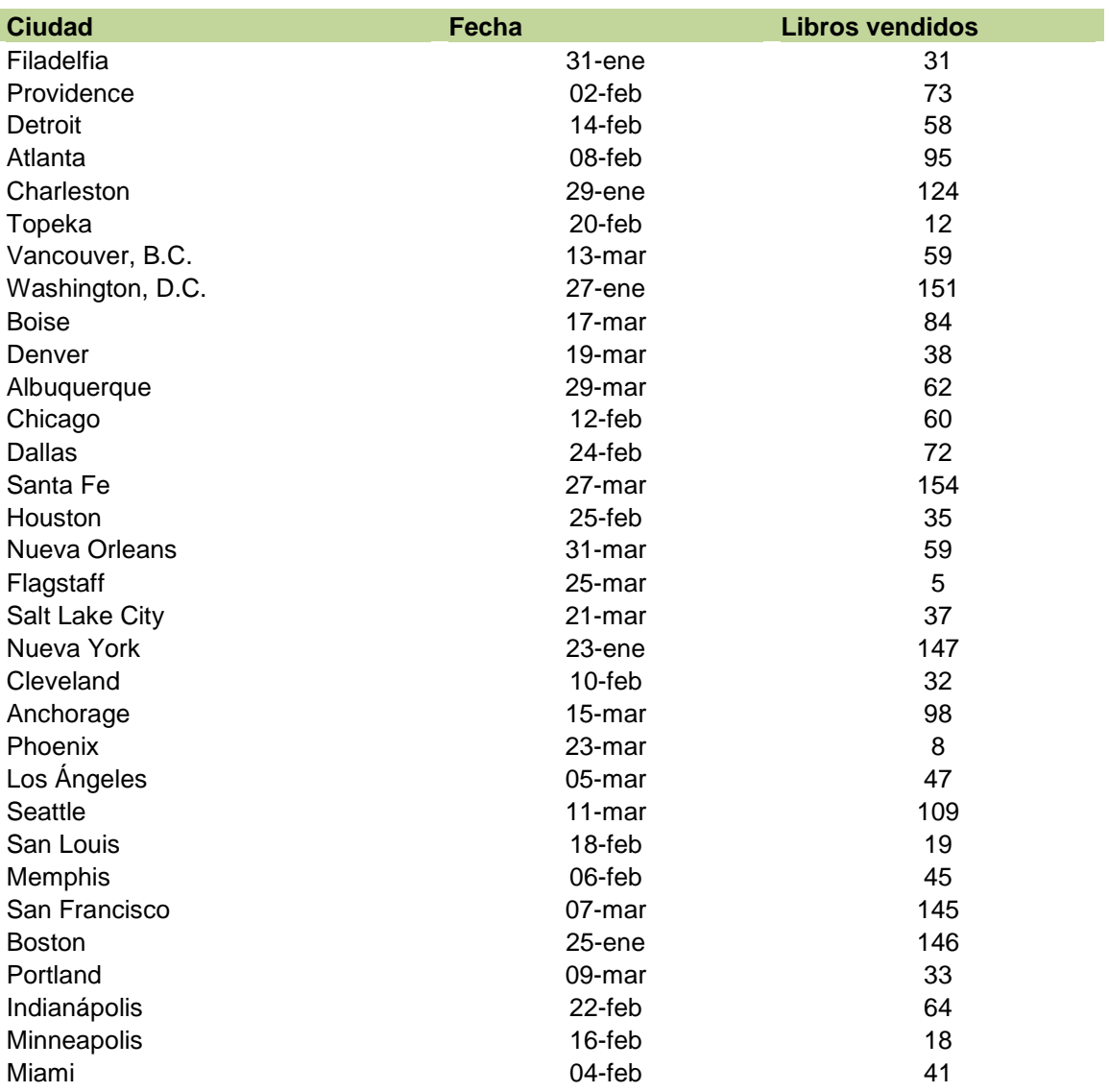

- 1. Filtra las ciudades que han vendido más de 100 libros y los guardas en la hoja2
- 2. Filtra los libros vendidos entre las fechas 31 enero y 7 de marzo. Los guardas en la hoja3
- 3. Filtra los libros vendidos de las ciudades Denver y Detroit y los guardas en la hoja4
- 4. Filtra las 10 ciudades que han vendido menos libros y los guardas en la hoja 5
- 5. Filtra los libros vendidos de las ciudades Phoenix, Seattle y Clevelard y los guardas en la hoja 6
- 6. Filtra los libros vendidos de fechas a partir de 12 febrero y con ventas mayores de 65 unidades y los guardas en la hoja 7